# Our Fantasti Paper to ISIPTA

The Famous First Author Laboratory of Great Inventions, Lalyland genius@lalyland.edu

The Bright Second Author University of High Knowledge bright@high.knowledge.edu

### **Abstract**

The abstract is to be the first section of the text; the word "Abstract" appears centered, in boldface, 12-point font, initially capitalized. The abstract is to be in 10-point, single-spa
ed type, with 12-point spacing, and may go up to 8cm (3.15 inches) in a single paragraph. Leave a blank line after the abstra
t (height equivalent to 12 points) and then pla
e the keywords. Type the word "Keywords" in 10-point bold font, followed by a dot, and then followed by three to ten keywords. Skip <sup>a</sup> line and start the main text.

Keywords. Instructions, typing, figures and tables, fonts, L<sup>AT</sup>FX.

### $\mathbf{1}$

Please follow these instructions when sending your article to ISIPTA2005. We plan to produce proceedings with a book appearance and not a collection of papers written with different formats, so it is very important that you follow these guidelines.

By far, the easiest way to produce an article that satisfies these requirements is to use LATEX with the isipta2005.sty style. There will be instru
tions on this on Section 9; if you are using LAT<sub>EX</sub>, please go directly to Section 9.

You can use this document as a guide when you are produ
ing your arti
le. This do
ument is typeset a
 ording to the instru
tions it ontains; your arti
le should have the same appearance as this document.

Note that the instructions in this document produce an arti
le that is quite ompa
t. Ten pages are allowed for each article; these ten pages probably contain the same amount of text as twelve to fifteen pages written with ordinary arti
le formats.

#### **General Instructions**  $\overline{2}$

All arti
les must be in English. Arti
les an have up to ten pages. No page numbers should be present on the fronts of the pages. After you have finished your arti
le and he
ked that it omplies with these instructions, produce a PDF file and consult the isipta web site at http://www.sipta.org/isipta05 for detailed instru
tions on how to send us your paper.

Text must be justified, in two-column format. All text must be 10-point, single-spa
ed type, with 12 point vertical spacing, using either Computer Modern or Times Roman fonts. Colored text should not be hoan

Use one-half line spa
e between paragraphs, with no indent.

The height of the text must be 23.5 entimeters (9.25 in
hes); width must be 17 entimeters (6.69 in
hes). Separation between olumns must be 0.7 entimeter (0.28 in
h). Top margin must be 3 entimeters (1.18 in
hes) and left margin must be 2.5 entimeters (0.98 inch).

### 3 On the Title and the Authors 3

If you are not using LATEX, please take some time to ompose the headings of your arti
le.

Place the sentence "4th International Symposium on Impre
ise Probabilities and Their Appli
ations, Pittsburgh, Pennsylvania, 2005" with 8-point type, entered. Skip 3 points and then pla
e a bla
k horizontal rule, 0.5 milimeter (0.0019 in
h) tall. Skip 0.7 entimeter  $(0.28$  inch) and place the title, centered, with bold 16-point type. All words in the title should have initial aps (ex
eptions an be made to small words).

Authors' names are entered, initials are apitalized. The lead author's name is to be listed first (left-most), followed by the o-authors' names.

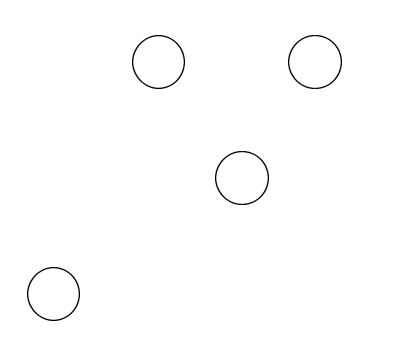

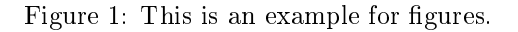

Only the first page has special headings; all other pages should not have any headings (nor any runningheads).

### $\overline{4}$ **On Sections**

There is one line spa
e before se
tion headings and half a line spa
e after the se
tion headings. Headings are flush left, in bold 12-point type with initial caps. The number of the section precedes the title of the

#### On Subsections  $4.1$

There is one line spa
e before subse
tion headings and half a line spa
e after the subse
tion headings. Subsection headings must be flush left, in bold 10-point type with initial aps.

## 4.1.1 On Subsubse
tions

There is one line spa
e before subsubse
tion headings and half a line spa
e after the subsubse
tion headings. Subsection headings must be flush left, in bold 10point type with initial aps.

Do not subdivide your arti
le beyond subsubse
tions.

## 5 On Figures and Tables

Figures and tables should be placed near the location where they are first referred in the text; preferably, place figures and tables at the top of column. Figures and tables that occupy two columns can be used. Figures and tables should be entered.

Figure number and aption always appear below the figure, as Figure 1 shows. Figure captions are numbered onse
utively.

Table number and title always appear below the table, as Table 1 shows.

| Variable            | Another Variable |
|---------------------|------------------|
| A value             | Another value    |
| Yet another value I | No value here    |

Table 1: This is an example for tables.

We cannot make special arrangements for colored figures. Please avoid photographs and do not tape any figure to your article; figures and tables should be printed as part of the text and not pasted up.

## 6 On Footnotes

Pla
e footnotes at the bottom of the page where they are referenced.<sup>1</sup> Precede the footnote with a 0.5 point horizontal rule, 2.54 centimeters (1 inch) long.

# <sup>7</sup> Theorems and the like

There are no strict guidelines on theorems, definitions, lemmas, proofs, etc. You can use the following examples as guidelines.

**Theorem 1** If x and y are real numbers, x is equal to 2 and y is equal to 2, then  $x + y$  is equal to 4.

Proof. Is it obvious? Well, maybe not.

**Definition 1** A lower top is the supremum of all ceilings as they go from the ground up.

### 8 On References

List all your references in alphabetical order, at the end of the paper. You an use any style for referen
es, as long as you use it onsistently. Preferably, references should be numbered according to their place in the bibliography, not the order they appear in the text. In the main text, referen
es ould appear as [1] and [2], or perhaps as (TheAuthor 1999) and (Another 1833). Please go to the end of this do
ument for examples of possible referen
es to arti
les and books (see Section 9 if you are using  $\text{LTr}X$ ).

# 9 On Using LATFX

We suggest that, if it is at all possible, you prepare your ISIPTA paper using the L<sup>AT</sup>EX system.

First install the isipta2005.sty file, which you can obtain at the ISIPTA web site. You install the file by pla
ing it at the same dire
tory as you have your arti
le (for more advan
ed users, you an also pla
e

<sup>&</sup>lt;sup>1</sup>Use 8-point type for footnotes.

the isipta2005.sty file in a directory that  $\text{LFT}_F X$  can rea
h through the TEXINPUTS variable).

You can also obtain the source file for this document at the ISIPTA web site. You can use this file, called isipta2005.tex, as a template for your arti
le.

If you use LAT<sub>E</sub>X2e, start your article with:

```
\do
ument
lass{arti
le}
\lambda is a constructed by \lambda . The construction of \lambda
```
If instead you use  $LAT$  $EX-2.09$ , start your article with

```
_umentstyle_isipta2005_umentstyle
```
After that, just type your article as any other LATFX file. Note that you should not introduce formatting ommands into the text; let the isipta2005.sty style handle any formatting for you. If you are adapting a formatted text to the isipta2005.sty style, start by deleting all formatting commands from your submission

You can produce correct citations in LAT<sub>EX</sub> using the ite ommand and the plain bibliography style. You can also produce theorems, definitions and similar constructs with the newtheorem command. There is also a keywords environment to produ
e keywords.

You must check your article after the final version is printed. LAT<sub>E</sub>X does not control text to entirely prevent line overruns. Pay spe
ial attention to equations; long equations tend to overrun and problems may even go unnoticed in a casual reading.

### **Summary and Conclusions**  $10$

Any questions regarding the format of the arti
les or the L<sup>AT</sup>EX style can be directed by email to fgcozman@usp.br.

# A
knowledgements

You can acknowledge help and support you received in an unnumbered se
tion at the end of the main text, just before the referen
es.

This se
tion an also be reserved for additional information on the author; for example, that the paper was written while the first author worked at night at the University of Great Knowledge.

# References

[1] S. O. M. Engineer. How to Change the World. Some Journal, 83:1-58, 1996.

[2] A. Scientist and O. T. H. E. R. Scientist. *Quite a* Big Book. Whoever Published It, 1800.